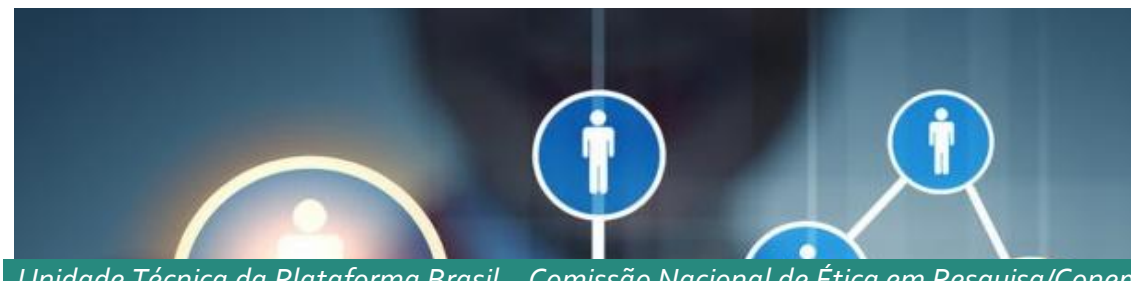

*Unidade Técnica da Plataforma Brasil – Comissão Nacional de Ética em Pesquisa/Conep*

# **O que muda na [Plataforma Brasil](http://plataformabrasil.saude.gov.br/) à partir de 11 de outubro de 2017**

*por* Unidade Técnica Plataforma Brasil

Desde agosto de 2015 com lançamento da versão 3.0 os projetos cadastrados na Plataforma Brasil que contavam com instituições coparticipantes, passavam por uma apreciação completa também nos comitê de ética vinculados a estas instituições, também chamados comitês de ética coparticipantes. No entanto, não era possível a emissão de pendência na apreciação realizada pelos comitês de ética coparticipantes, o que era limitava a apreciação. A partir de 11 de outubro de 2017 **as apreciações realizadas nos Comitês de Ética das instituições coparticipantes poderão aplicar pendência documental** e **pareceres de pendência**. Veja o quadro abaixo com o comparativo entre a situação antiga e as alterações que entram em vigor a partir de 11/10/2017.

#### *Tabela 1 – Alterações relevantes na Plataforma Brasil à partir de 11/10/2017*

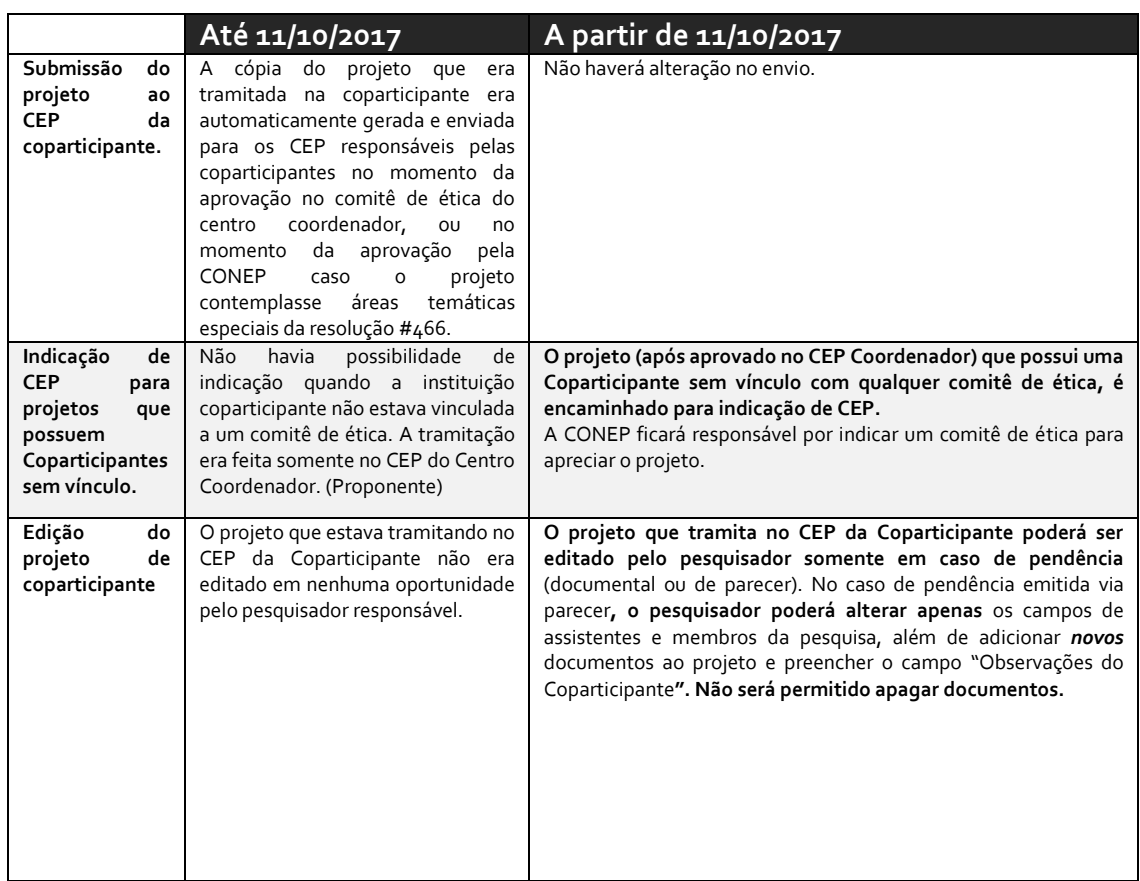

*Você Sabia?*

Projetos com Coparticipantes

*O que muda?*

A Plataforma Brasil possui um canal de atendimento online. Basta acessar a página da Plataforma Brasil, acessar a aba público, localizar a opção "Atendimento Online". Esta opção tem um ícone igual ao mostrado no quadro verde acima

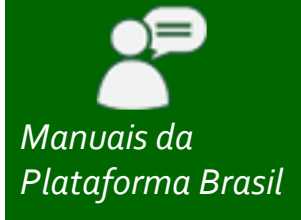

A Plataforma Brasil possui um conjunto de manuais para auxiliar pesquisadores e comitês de ética. Basta acessar a página da Plataforma Brasil, acessar a aba público, localizar a opção "Manuais da Plataforma Brasil".

### *Unidade Técnica da Plataforma Brasil – Comissão Nacional de Ética em Pesquisa/Conep*

**Tabela 2 – Alterações relevantes na Plataforma Brasil à partir de 11/10/2017 (continuação)**

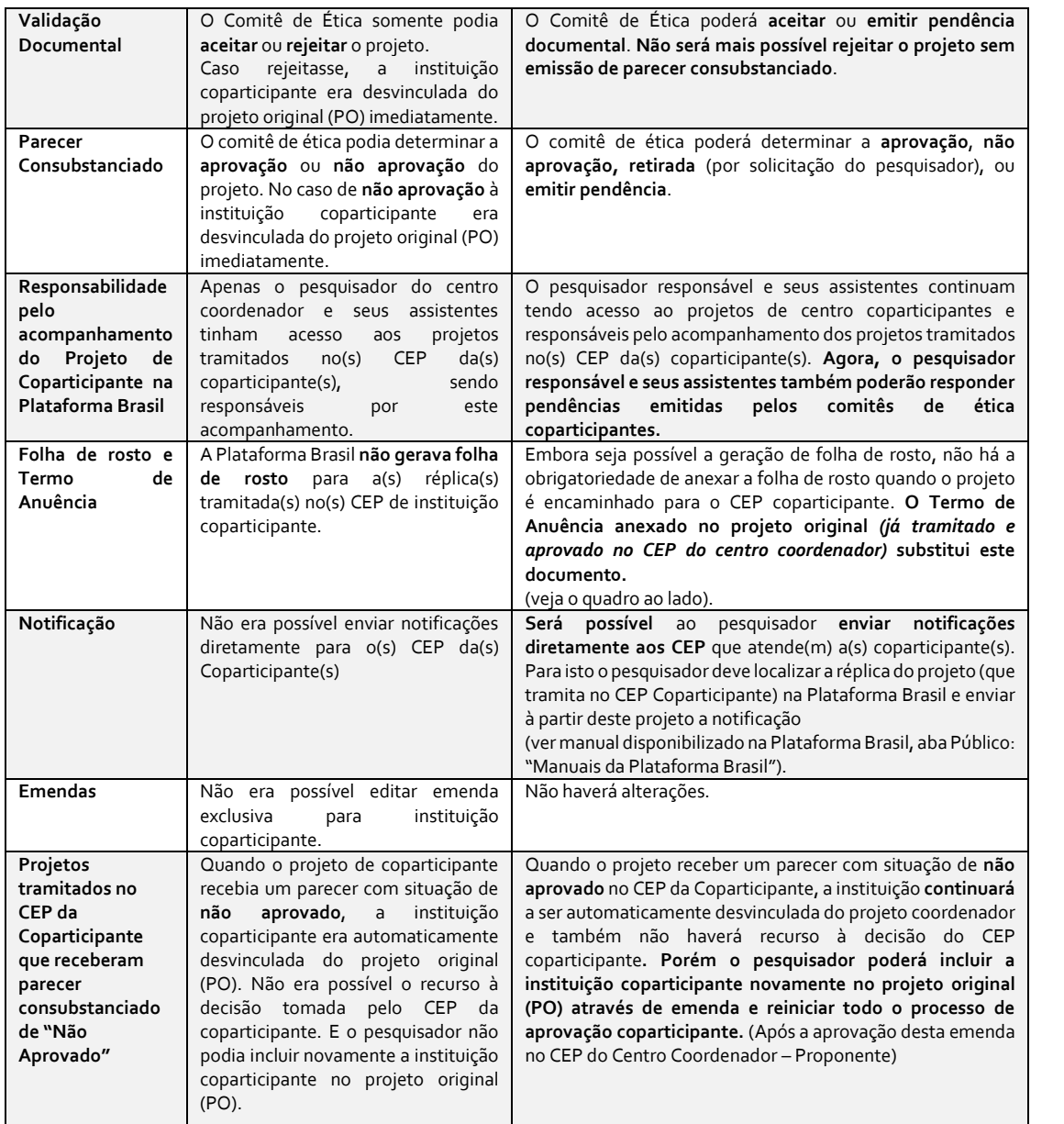

#### *Carta ou Temo de Anuência*

 Em 21 de outubro de 2010 a CONEP emitiu a **carta circular nº. o212** determinando que o pesquisador deve incluir um termo com a anuência do responsável legal pela instituição coparticipante. Deve haver tantas cartas de anuência quanto instituições coparticipantes incluídas no envio do projeto do coordenador. Os Termos de anuência podem ser anexados através de emendas à medida que instituições forem incluídas no estudo.

O tipo de documento **Termo de Anuência** não existia na Plataforma Brasil até 11 de outubro de 2017 e eventualmente poderá tornar-se um documento obrigatório para submissão de projetos

 Para informações mais detalhadas, solicitamos que consultem os manuais específicos sobre estas modificações disponíveis no site da Plataforma Brasil (Manual do Pesquisador - Projetos Coparticipantes e Manual do CEP - Projetos Coparticipantes). A equipe de atendimento do chat da Plataforma Brasil estará disponível para tirar quaisquer dúvidas e dar orientações. Para mais informações sobre os manuais e o atendimento, consulte os quadros laterais deste documento

## **Comissão Nacional de Ética em Pesquisa**

.

Conselho Nacional de Saúde – Ministério da Saúde Brasília, DF